## **Actividad competencial 1. Las calificaciones promedio**

- **1.** a). Ana Margarita tiene 9 y Adelaida 8.67.
- **2.** b) y d)
	- Por la respuesta correcta: 2 puntos.
	- Si hay un error: 1 punto.
- **3.** Las calificaciones obtenidas como 1.ª calificación parcial de las dos chicas, escritas de menor a mayor, son: 8.5 – – 8.5 – 9 – 9 – 9 – 9.5 – 10 – 10 – 10 – 10. La mediana es el valor que deja la mitad de los valores a cada lado, en este caso, al ser un número par de datos se usa la media aritmética de los valores que ocupan el lugar 5.º y 6.º. Por lo tanto, la mediana es

Me =  $\frac{9+9.5}{2}$ =9,25. La media es la suma de todos los datos

- entre el número de datos. En este caso 93.5 /10 = 9.35.
- Si se dan las dos respuestas argumentadas: 2 puntos.
- Si solo se da una respuesta: 1 punto.
- **4.** Si el profesor calcula la media aritmética de las tres calificaciones parciales resulta:

 $10 + 8 + x$  $\frac{+8+x}{3}$  = 7  $\rightarrow$  10 + 8 + *x* = 21  $\rightarrow$  *x* = 21 - 18  $\rightarrow$  *x* = 3.

En el segundo caso, si la 1.ª calificación parcial cuenta un 20%, la 2.ª un 30% y la 3.ª un 50%, tenemos:

 $10 \times 20$   $8 \times 30$   $x$ 100  $8\times 30$ 100 50  $\frac{x}{20} + \frac{8 \times 30}{100} + \frac{x \times 50}{100} = 7 \rightarrow 200 + 260 + 50x = 700 \rightarrow 50x =$  $= 700 - 200 - 240 \rightarrow 50x = 260 \rightarrow x = \frac{260}{50} = 5.2$ .

 • Si aparecen los dos resultados: 2 puntos.

 • Si aparece un resultado: 1 punto.

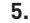

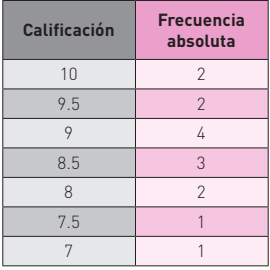

La forma adecuada es un histograma. Las barras no pueden estar unidas por no ser variable discreta.

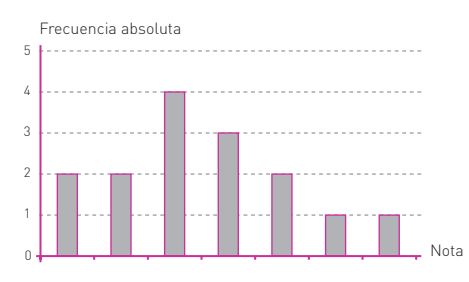

- Si se da la tabla y la gráfica adecuada: 3 puntos.
- Si hay un error: 2 puntos.
- Si hay dos errores: 1 punto.

## **Actividad competencial 2. Brasil contra Alemania**

- **1.** a)
- **2.** b)
- **3.** En el Mundial de 1978, Brasil quedó por encima de Alemania. En los tres campeonatos mundiales siguientes Alemania quedó por encima de Brasil. En 1990 Brasil tuvo su peor resultado mientras que Alemania quedó campeona. En 1994 Brasil ganó el Mundial, en 1998 fue 2.ª y en 2002 ganó a Alemania. En esos tres Mundiales quedó Brasil por encima de Alemania. En los Mundiales de 2006, 2010 y 2014 quedó Alemania por encima de Brasil, ganando el Mundial de 2014.
	- Si se comparan los puestos y se señala cuando se ganó: 2 puntos.
	- Si falta alguna de las dos cosas: 1 punto.
- **4.** Parece razonable comparar el puesto promedio de ambos equipos, aunque no es el único razonamiento válido. Para ello se suman las posiciones y se divide por el número de datos. Para Brasil:  $(3 + 5 + 5 + 9 + 1 + 2 + 1 + 5 + 6 + 4) \div 10 =$  $= 4.1.$  Para Alemania:  $(6 + 2 + 2 + 1 + 5 + 7 + 2 + 3 + 3 + 1) \div$  $\div$  10 = 3.2. Parece razonable apostar por Alemania, pero también podría ser razonable elegir Brasil argumentando sobre cierta alternancia en los primeros puestos entre ambas selecciones
	- Si se elige uno de los dos de forma razonada: 2 puntos.
	- Si el razonamiento es débil: 1 punto.
- **5.** a) Brasil:  $(1 + 5 + 6 + 4 + 4) \div 5 = 20 \div 5 = 4$ . Alemania:  $[2 + 3 + 3 + 1 + 11] \div 5 = 20 \div 5 = 4.$ b) Brasil:  $[|1 - 4| + |5 - 4| + |6 - 4| + |4 - 4| + |4 - 4|] \div 5 = 6 \div$ ÷ 5 = 1.2. Alemania: (|2 – 4| + |3 – 4| + |3 – 4| + |1 – 4| + |11 –  $-4$ || ÷ 5 = 14 ÷ 5 = 2.8. c) Brasil: la varianza es  $[(1-4)^2 + (5-4)^2 + (6-4)^2 + (4-4)^2 +$  $+(4-4)^2 \div 5 = (9 + 1 + 4) \div 5 = 14 \div 5 = 2.8$ ; la desviación estándar o típica es  $\sqrt{2.8}$  = 1.67. Alemania: la varianza es  $[(2-4)^2 + (3-4)^2 + (3-4)^2 + (1-4)^2 + (11-4)^2] \div 5 = [4 + 1 + 1 +$  + 9 + 49) ÷ 5 = 64 ÷ 5 = 12.8; la desviación estándar o típica es  $\sqrt{12.8} = 3.58$ . La dispersión de los datos es mayor en el caso de Alemania, suponiendo un puesto 11.º en el Mundial de 2018. • Si se indica la media, desviación media y desviación
	- estándar: 3 puntos.
	- Si falta uno de los tres valores: 2 puntos.
	- Si solo hay uno correcto: 1 punto.

## **Actividad competencial 3. El uso del celular**

- **1.** b)
- **2.** d)
- **3.** Para obtener la media aritmética se debe multiplicar la marca de clase por la frecuencia absoluta en cada intervalo. Se suman los productos obtenidos en cada intervalo y se divide por el número total de casos:  $(5 \times 40 + 15 \times 30 + 25 \times$  $\times$  20 + 35  $\times$  5 + 45  $\times$  5) ÷ 100 = 15.5 pisas.

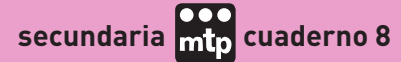

- Si se da el resultado con los cálculos: 2 puntos.
- Si se da el resultado sin los cálculos: 1 punto.
- **4.** Lo más adecuado es un histograma, donde las barras aparezcan unidas (unas en contacto con las otras), por tratarse de una variable continua, del modo:

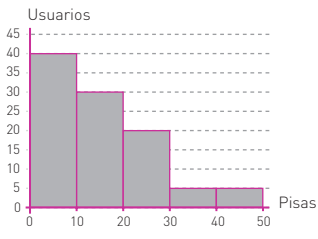

 • Si se dibuja correctamente el histograma: 2 puntos.

 • Si se representan los mismos datos con un diagrama de barras o un gráfico de puntos: 1 punto.

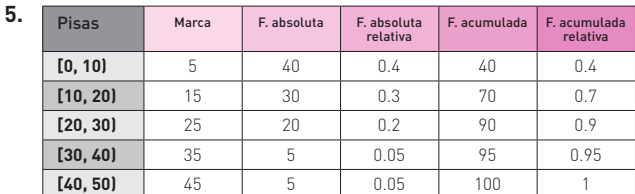

- Si se completan todos los espacios: 3 puntos.
- Si se comete un error: 2 puntos.

 • Si se cometen dos errores como máximo: 1 punto.

# **Actividad competencial 4. Mozart y los dados**

### **1.** c)

- **2.** b) 2 puntos. / a) o c) 1 punto.
- **3.** No. Cada compás se obtiene como la suma de los dos dados y no todas las sumas tienen la misma probabilidad. Por ejemplo la suma 7 se puede obtener como 6 + 1, 5 + + 2, 4 + 3, 3 + 4, 2 + 5 y 1+ 6, mientras que la suma 2 solo puede obtenerse como 1 + 1.
	- Si se da una solución razonada: 2 puntos.
	- Si solo aparece la respuesta: 1 punto.
- **4.** a) Hay que multiplicar 11 (pues 11 son las opciones posibles al sumar los resultados de dos dados, de 2 a 12), por si mismo 5 veces. Luego la solución es:  $11 \times 11 \times 11 \times 11 \times 11 = 11^5$ b) Si fueran valses de 10 compases sería:  $11 \times 11 \times 11 \times ... \times 11 = 11^{10}$ 
	- Si se dan los dos resultados: 2 puntos.
	- Si solo se da un resultado: 1 punto.
- **5.** a) El número de composiciones posibles es 11<sup>16</sup> = = 4.59  $\times$  10<sup>16</sup> valses.

b) A 30 segundos por vals en un año se pueden tocar: 2 valses/min  $\times$  60 min/1 h  $\times$  24 h/1 día  $\times$  365 días/1año = 1051200 valses/año.

- c)  $4.59 \times 10^{16}$  valses ÷ 1051200 valses/año = 43711691271 =
- = 43.71  $\times$  10 $^{\circ}$  años, tiempo que supera la edad del universo.
- Si se dan las tres respuestas: 3 puntos.
- Si se dan dos respuestas: 2 puntos.
- Si solo hay una respuesta: 1 punto.

# **Actividad competencial 5. El triángulo de Pascal**

- **1.** d)
- **2.** b) 2 puntos. / a) o c) 1 punto.
- **3.** a) Sucesión de Fibonacci
	- b) El término general es  $a_1 = 1$ ;  $a_2 = 1$ ;  $a_n = a_{n-1} + a_{n-2}$ .
	- Si aparecen las dos soluciones: 2 puntos.
	- Si hay una solución: 1 punto.

**4.** a) b) En la tercera diagonal del triángulo de Pascal:

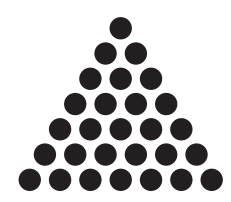

- 
- **5.** b) c) e)
	- Si aparecen todas las respuestas correctas: 3 puntos.
	- Si hay un error: 2 puntos.
	- Si hay dos errores: 1 punto.

# **Actividad competencial 6. Ordenar los calcetines**

- **1.** c)
- **2.** b) y c)
	- Si hay un error: 1 punto.
	- En otro caso: 0 puntos.
- **3.** a)  $\frac{6}{5}$ 10 ,  $b)$   $\frac{5}{2}$ 9  $, c)$ <sup>4</sup> 9 y d)  $6$ 9

Vale la fracción sin simplificar la fracción irreducible o el número decimal.

- Si aparecen todas las respuestas: 2 puntos.
- Si hay dos errores como máximo: 1 punto.
- **4.** No, ya que la regla de Laplace se usa cuando los casos posibles son todos equiprobables y en este caso no son equiprobables.
	- Si aparece la respuesta correcta razonada: 2 puntos.
	- Si aparece la respuesta correcta sin razonar: 1 punto.
- **5.** a)  $P$ (dos blancos) =  $P$ (primero blanco)  $\times$   $P$ (segundo blanco) =  $=\frac{6}{12} \times \frac{5}{1} = \frac{30}{12} = \frac{1}{12}$

$$
= \frac{1}{10} \times \frac{1}{9} = \frac{1}{90} = \frac{1}{3}
$$

b)  $P$ (dos negros) =  $P$ (primero negro)  $\times$   $P$ (segundo negro) =

$$
=\frac{4}{10} \times \frac{3}{8} = \frac{12}{10} = \frac{2}{10}
$$

$$
10^9 - 90 - 15
$$

- c) *P*(dos mismo color) = *P*(dos blancos) + *P*(dos negros) =
- $=\frac{1}{3}$ 2 15 5 15 2 15  $+\frac{2}{15} = \frac{5}{15} + \frac{2}{15} = \frac{7}{15}$
- Si aparecen las tres respuestas correctas: 3 puntos.
- Si hay dos correctas o un error: 2 puntos.
- Si hay una correcta o dos errores: 1 punto.

# **Actividad competencial 7. Fibonacci, los conejos y abejas**

- **1.** b)
- **2.** c) y d). Si aparecen las dos soluciones: 2 puntos. / Si hay un error: 1 punto.
- **3.** Los siguientes términos son: 89 + 144 = 233 y luego 144 + + 233 = 377
- **4.** Al principio hay una pareja de conejos. A esta pareja la llamamos A. Hay una pareja.

- Al final del primer mes la pareja de conejos cumple un mes y se cruza la pareja A. Hay una pareja.

- Al segundo mes nace la pareja B. La pareja A se vuelve a cruzar. Hay 2 parejas.

- Al tercer mes nace la pareja C de A y se cruzan las parejas A y B. Hay 3 parejas.

- Al cuarto mes nace D de A y E de B. La pareja C hace un mes y se cruza. Hay 5 parejas. Se cruzan A, B y C.

- Al quinto mes nace F de A, G de B y H de C. Las parejas D y E hacen un mes. Se cruzan A, B, C, D y E. Hay 8 parejas.

- Si aparece la respuesta: 2 puntos.
- Si hay un error: 1 punto.
- **5.** El zángano tiene una mamá-reina, por tanto tiene dos abuelos: zángano y reina. Por tanto tiene tres bisabuelos, cinco tatarabuelos y ocho tatatarabuelos. El número de individuos en cada generación forman la

sucesión de Fibonacci: 1, 1, 3, 5, 8, ...

- Si se da el número de individuos de las generaciones y se relaciona con la sucesión de Fibonacci: 3 puntos.
- Si falla el cálculo en alguna generación o no se relaciona con Fibonacci: 2 puntos.
- Si hay al menos dos generaciones bien calculadas: 1 punto.

# **Actividad competencial 8. Castillos de cartas**

#### **1.** d)

**2.** d): 2 puntos. / c): 1 punto.

**3. Puentes** 1 2 3 4 5 6 7 8 9 ... 20 **Cartas** 2 5 8 11 14 17 20 23 26 … 59 2 + 3 3 (*n* - 1) = 3*n* - 1

- Si aparecen todos los huecos: 2 puntos.
- Si hay un error: 1 punto.
- **4.**

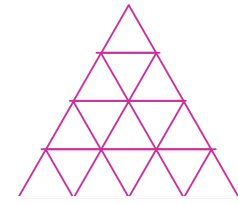

Tiene 26 cartas.

- Si aparece el dibujo y la solución: 2 puntos.
- Si solo se da correctamente el dibujo o el número de cartas: 1 punto.
- **5.** Un castillo de un piso tiene 2 cartas.  $a_1 = 2$

Un castillo de dos pisos tiene las 2 cartas anteriores más 4 cartas para los dos puentes del segundo piso más 1 carta para sujetar el primer piso. En total 7 cartas.  $a_2 = a_1 + 2 \times 2 + 1 = 7$ Un castillo de tres pisos tiene 15 cartas.  $a_3 = a_2 + 2 \times 3 + 2 = 15$ 

Un castillo de cuatro pisos tiene 26 cartas.

 $a_4 = a_3 + 2 \times 4 + 3 = 26$ Un castillo de cinco pisos tiene 40 cartas.

 $a_5 = a_4 + 2 \times 5 + 4 = 40$ 

… Un castillo de *n* pisos tiene  $a_n = a_{n-1} + 2 \times n + n - 1$  cartas.

- Si aparece *an*: 3 puntos.
- Si hay un error: 2 puntos.
- Si hay algo bien: 1 punto.

# **Actividad competencial 9. El número de plata**

### **1.** b)

- **2.** b) y d). Si aparecen las dos respuestas correctas: 2 puntos. / Si hay un error: 1 punto.
- **3.** En la siguiente figura podemos ver la descomposición del segmento. Los triángulos que se forman en los extremos son de la forma:

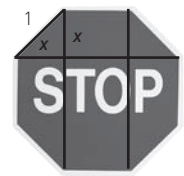

Usando el teorema de Pitágoras, resulta  $x = \frac{\sqrt{2}}{2}$ . Luego el segmento mide  $\frac{\sqrt{2}}{2} + 1 + \frac{\sqrt{2}}{2} = 1 + \sqrt{2}$ , que es el número de plata.

- Si aparece la solución con los cálculos: 2 puntos.
- Si aparece la solución sin cálculos o se calcula el valor de *x*: 1 punto.

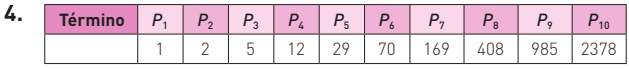

*P*8 / *P*7 = 2.4142011834…

*P*9 / *P*8 = 2.4142156863…

*P*10 / *P*9 = 2.414213198…

- Se van aproximando al número de plata.
- Si aparece la tabla completada: 2 puntos.
- Si hay un error: 1 punto.

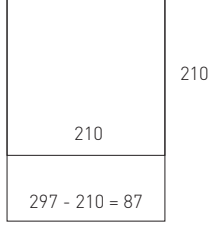

**5.**

a) Si dividimos  $\frac{297}{210}$  resulta:

297  $\frac{277}{210}$  = 1.4142857143... aproximadamente es la  $\sqrt{2}$ .

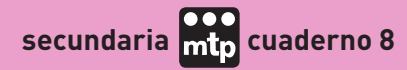

b) En el rectángulo que queda abajo la relación entre el largo y el ancho es:

210  $\frac{210}{87}$  = 2.4137931034... que aproximadamente es

el número de plata.

- Si se dan las tres respuestas correctas: 3 puntos.
- Si hay dos: 2 puntos.
- Si hay una: 1 punto.

# **Actividad competencial 10. Montones de fruta**

- **1.** b)
- **2.** b): 2 puntos. / Si aparece alguna más: 1 punto.

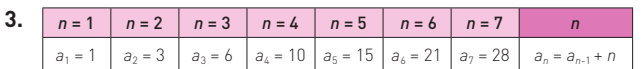

- Si aparecen los dos términos y el término general: 2 puntos. / Si hay un error: 1 punto.
- **4.** Para  $n = 8$  queda  $8 \times 9 \times 10 \div 6 = 120$ . Para  $n = 9$  queda  $9 \times 10 \times 11 \div 6 = 165$ . Para  $n = 10$  queda  $10 \times 11 \times 12 \div 6 = 220$ . Por lo tanto, como mucho puede hacer 9 niveles.
	- Si aparece la respuesta justificada: 2 puntos.
	- Si se da la respuesta sin justificara: 1 punto.
- **5.**

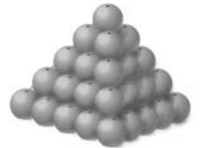

El número de naranjas por nivel es: Primer nivel: 1 / Segundo nivel: 4 / Tercer nivel: 9 / Cuarto nivel: 16 / Quinto nivel: 25 En total hay 55 naranjas.

El número de naranjas del nivel *n*-ésimo es *n*<sup>2</sup> .

- Si aparece todo lo pedido: 3 puntos.
- Si falta una respuesta: 2 puntos.
- Si faltan dos respuestas: 1 punto.

# **Actividad competencial 11. Reparando la carretera**

#### **1.** a)

- **2.** b): 2 puntos. / Si hay un error: 1 punto.
- **3.** La fórmula usada es correcta, se trata de una progresión geométrica de razón *r* = 1.05.
	- Presupuesto final =  $100000 \times (1.05)^2$  = 110 250 pisas. • Si aparece el presupuesto final y el razonamiento:
	- 2 puntos.
	- Si falta una de las dos cosas: 1 punto.
- **4.** Los puestos se encuentran a 235 217 = 18 km. Se trata pues de una progresión aritmética donde la diferencia es *d* = 18. Sabiendo que el término 6.º es 217 se obtiene:

 $a_6 = 217 = a_1 + (n-1) \times d = a_1 + 5 \times 18 = a_1 + 90$ Por lo tanto *a*1 = 217 – 90 = 127

- Por lo tanto, el primer puesto se encuentra en el kilómetro 127.
- Si aparece la respuesta con los cálculos: 2 puntos.
- Si solo aparece la respuesta o hay un error: 1 punto.
- **5.** a) Hay 33 días entre el 8 de septiembre y el 12 de octubre. El día que está justo en la mitad es el 25 de septiembre. b) Las otras salidas fueron: 5 y 22 de agosto, 29 octubre y 15 noviembre.
	- Si aparecen señalados todos los días: 3 puntos.
	- Si hay un error: 2 puntos.
	- Si hay dos errores: 1 punto.

# **Actividad competencial 12. El ajedrez**

- **1.** c)
- **2.** b): 2 puntos. / Si hay un error: 1 punto.
- **3.** a) El número de rondas es: Ronda 1: juegan 128, pasan 64. / Ronda 2: juegan 64, pasan 32. / Ronda 3: juegan 32, pasan 16. / Ronda 4: juegan 16, pasan 8. / Ronda 5: juegan 8, pasan 4. / Ronda 6: juegan 4, pasan 2. / Ronda 7 y final: juegan 2 y gana 1. Son necesarias 7 rondas.

b) Se trata de una progresión geométrica de razón  $r = \frac{1}{2}$ .

- Si aparecen las dos respuestas: 2 puntos.
- Si hay solo una correcta: 1 punto.

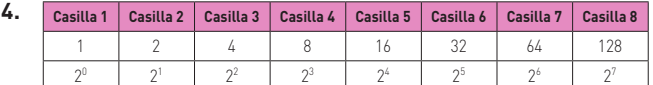

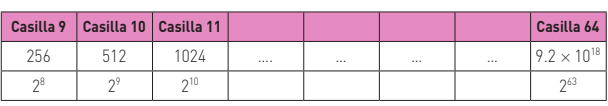

- Si se completan todos los espacios: 2 puntos.
- Si hay un error: 1 punto.
- **5.** Se trata de una progresión geométrica de razón 2. La suma de los *n* primeros términos de una progresión geométrica se rige por la fórmula:

 $S_n = [a_n \times r - a_1] \div [r - 1]$ 

En este caso:

 $S_{64} = (a_{64} \times r - a_1) \div (r - 1) = (2^{63} \times 2 - 1) \div (2 - 1) = 2^{64} - 1$ Que aproximadamente es:  $1.84 \times 10^{19}$  granos de trigo. Suponiendo que 1000 granos de trigo pesan 30 g, tenemos

que cada grano pesa 0.03 g. Por lo tanto, en total pesan:  $1.84 \times 10^{19} \times 0.03 = 5.52 \times 10^{17}$  g =

 $= 5.52 \times 10^{14}$  kg = 5.52  $\times$  10<sup>11</sup> t.

Suponiendo 700 millones de toneladas =  $7 \times 10^8$ t al año.  $5.52 \times 10^{11}$  t ÷ 7  $\times$  10<sup>8</sup> t al año = 789 años.

- Si aparece la solución, aunque sea de forma aproximada: 3 puntos.
- Si aparecen los granos de trigo: 2 puntos.
- Si aparece la fórmula de la suma: 1 punto.